## Test Xsd Schema >>>CLICK HERE<<<

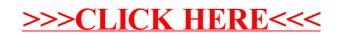